## **dockerfiles Documentation**

*Release 0.1*

**Tony Narlock**

July 28, 2015

## Contents

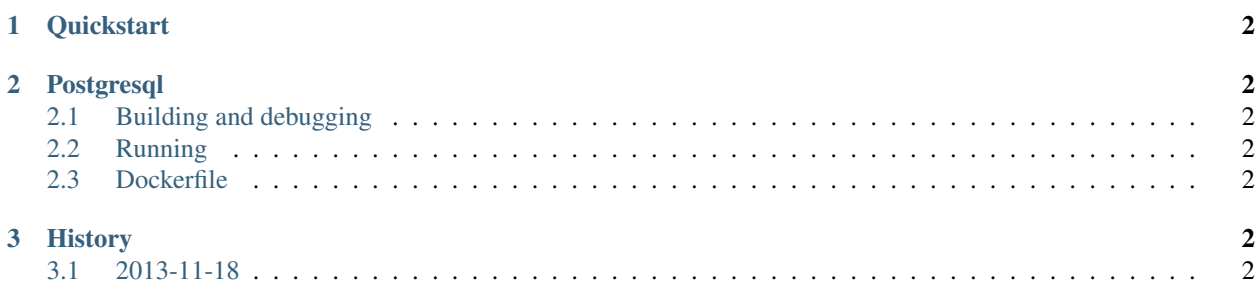

Note: dockerfiles needs your help reporting errors, bugs and usability feedback. If you encounter an error, please post on the [Issue tracker.](https://github.com/tony/dockerfiles/issues)

<span id="page-5-6"></span><span id="page-5-5"></span><span id="page-5-4"></span><span id="page-5-3"></span><span id="page-5-2"></span><span id="page-5-1"></span><span id="page-5-0"></span>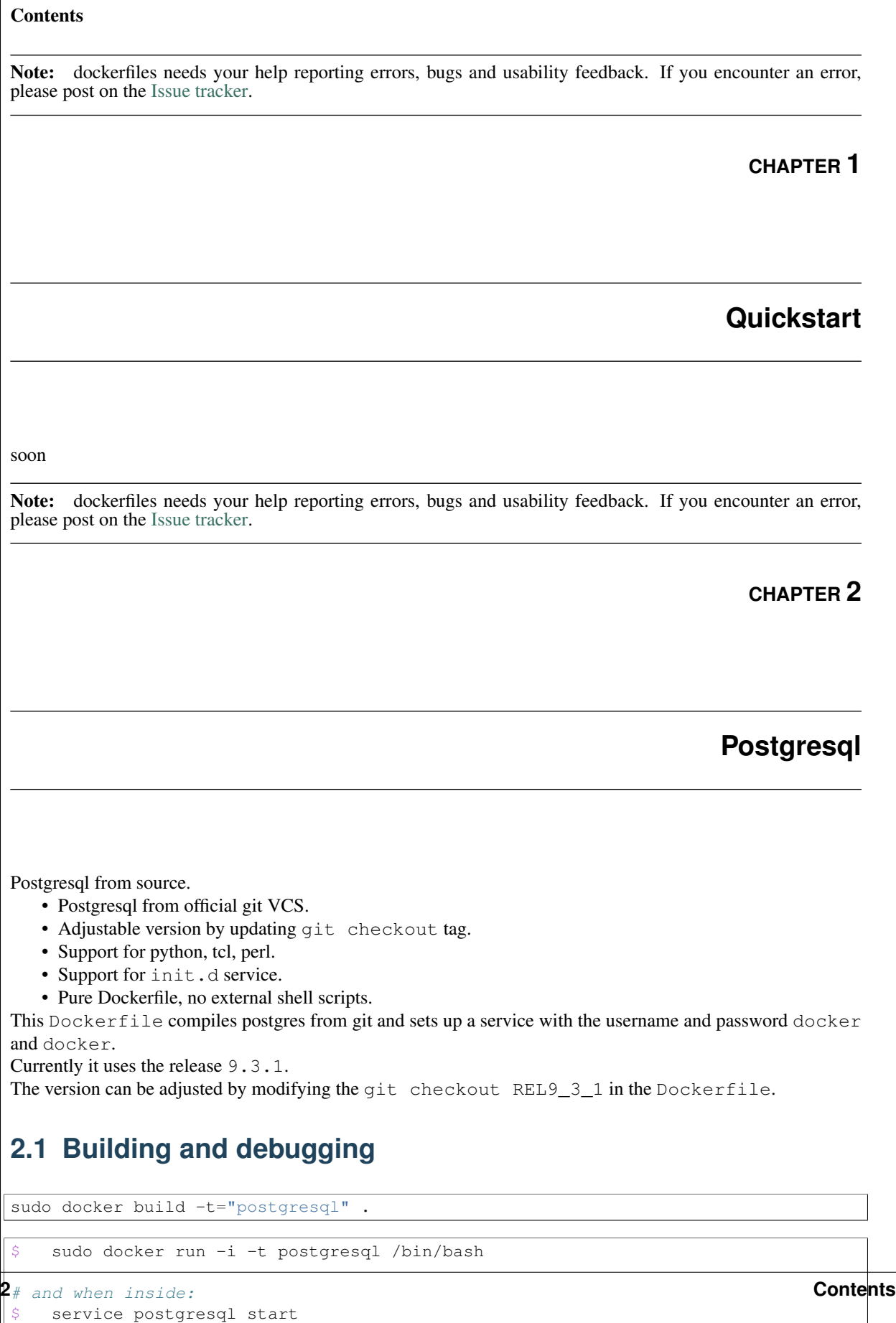

## Launch tmux workspace with [tmuxp:](http://tmuxp.readthedocs.org/en/latest/)

```
$ git clone git@github.com:tony/dockerfiles.git
$ cd dockerfiles
```
\$ tmuxp load .